# GARS Favorite Websites and Phone Apps

September 12, 2023

## K4CQO - Bob

#### What is WSPR

- The standard message is <callsign> + <4 character locator> + <dBm transmit power>
- Example "K1ABC FN20 37"
- is a signal from station K1ABC
- in Maidenhead grid cell "FN20",
- sending 37 dBm, or about 5.0 W
- Standard message components after lossless compression:
- 28 bits for callsign,
- 15 bits for locator,
- 7 bits for power level,
- total: 50 bits.
- Occupied bandwidth is about 6 Hz

#### K4CQO - Bob

- WSPR Desktop transmitter
- WSPR Desktop transmitter | ZachTek
- Some quick features
- 1. Standalone operation, PC required for configuration but not for operation
- 2. Output of 200 mW
- 3. Powered from microUSB supply
- Comes with built-in GPS module and includes external GPS antenna
- 5. Use the PC configuration SW for set up (call sign & band choices), then can operate in standalone mode
- 6. Available in three models:
  - 4. Model 2190TO80 for bands 2190 m, 630 m, 160m and 80m
  - 5. Model 80TO10 for 80/40/30/20/17/15/12/10 meters
  - 6. Model 40TO6 for 40/30/20/17/15/12/10/6 meters

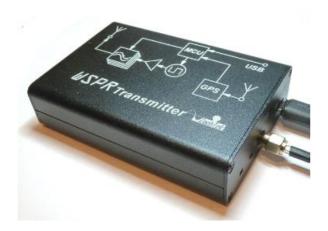

## K4CQO – Bob – 40To6 Version

My configuration

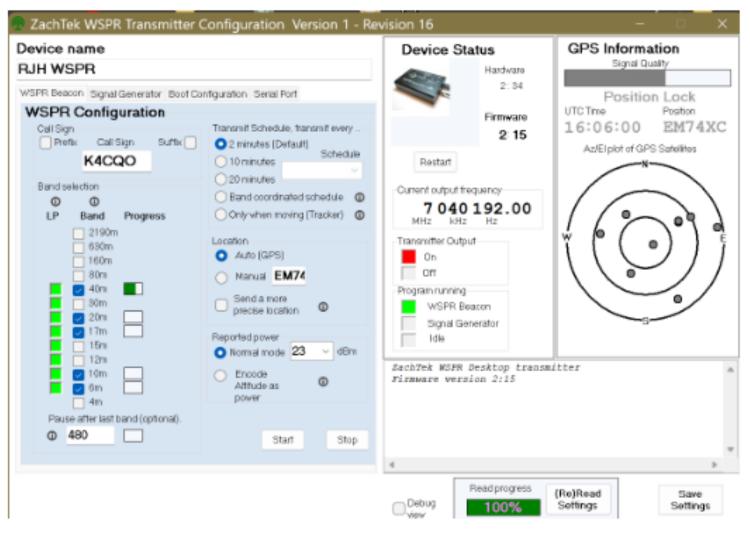

# K4CQO – Bob – 40To6 Version www.wsprnet.org/drupal/wsprnet/map

#### Sample maps

You need to be a registered WSPR member to view the maps (www.wsprnet.org/drupal/wsprnet/map).

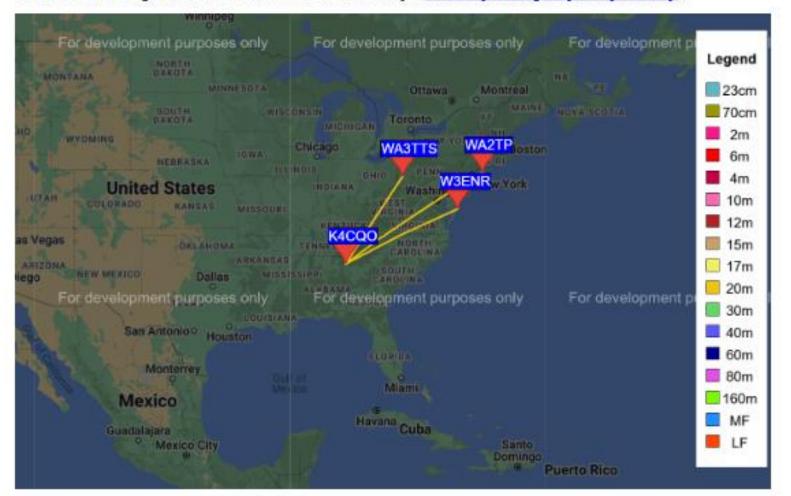

#### K4CQO – Bob – 40To6 Version

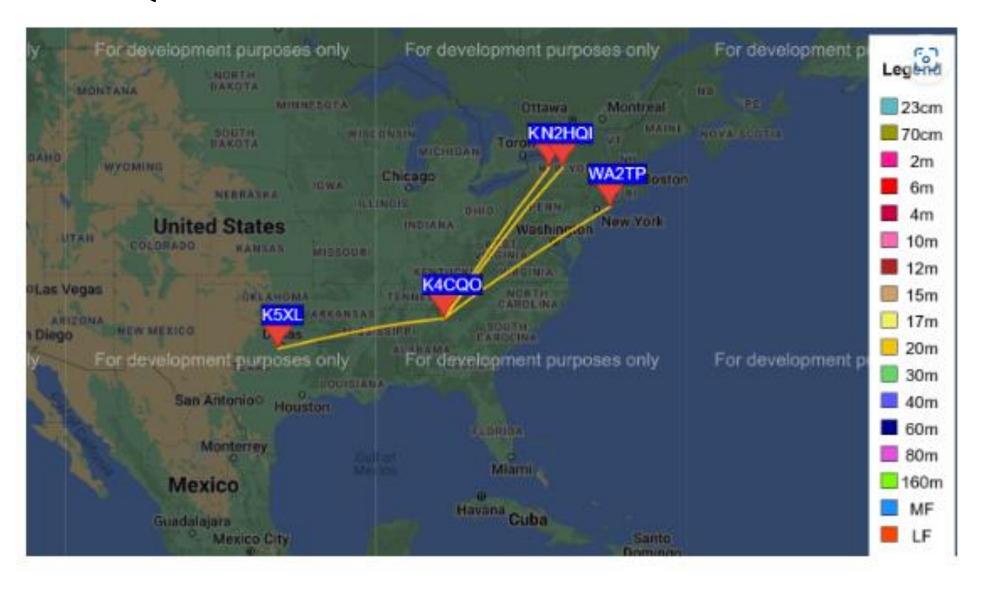

#### W3DJS - Dave

- HamPi, HamPC and HamIQ.
- https://linktr.ee/HAMPIW3DJS

#### WD4NET - Neil

- miklor.com (radio reviews)
- repeater-builder.com

#### WB2OGY - Steve

- https://timesmicrowave.com/ specifications.
- https://educ.jmu.edu/~fawcetwd/archive/AndrewCatalog38.pdf
  The old Andrew catalog is preserved online and contains some great data on waveguide and cable.

#### KN2TOD - Mark

<a href="https://rpilocator.com/">https://rpilocator.com/>

Leads to these two excellent sources (Pi's, Arduinos, etc. Cases, fans, cables, etc. Displays, oh my! etc. etc.):

<a href="https://chicagodist.com/"><a href="https://chicagodist.com/"><a href="https://chicagodist.com/"><a href="https://www.pishop.us/"><a href="https://www.pishop.us/">https://www.pishop.us/</a></a></a>

(also: <https://www.pishop.ca/> up north somewhere)

A SHACK FOR A CAT! <a href="https://www.instructables.com/Cardboard-Geodesic-Dome/">https://www.instructables.com/Cardboard-Geodesic-Dome/</a>

#### W4LON - Fisher

- WXWARN: "heads up" NWS developing weather conditions: <a href="https://wxwarn.affirmatech.com/">https://wxwarn.affirmatech.com/</a>
- NWS (cell phone): <a href="https://mobile.weather.gov/#typeLocation">https://mobile.weather.gov/#typeLocation</a>
- NWS (Skywarn): <a href="https://www.weather.gov/skywarn/">https://www.weather.gov/skywarn/</a>
- Gwinnett County ARES: Gwinnett ARES Gwinnett Amateur Radio Emergency Service
- SouthEast / Georgia ARES:

https://georgia-ares-oldtopographer.hub.arcgis.com/apps/9695e774a1c64971b43bb89a8bae766e/explore

- -POTA Spotter App: <a href="https://pota.app/#/">https://pota.app/#/</a>
- WINLINK: Global radio email: <a href="https://www.winlink.org/">https://www.winlink.org/</a>
- VARA [HF/FM/ Sat/Chat) modem programs for Winlink: <a href="https://rosmodem.wordpress.com/">https://rosmodem.wordpress.com/</a>
- VarC (HF): free real-time HF P2P chat app, use with Vara modem: <a href="https://www.varac-hamradio.com/">https://www.varac-hamradio.com/</a>
- Audacity: open source audio editor: <a href="https://www.audacityteam.org/">https://www.audacityteam.org/</a>

#### K4GTR - Kevin

- https://www.camras.nl/en/about-the-radio-telescope/
- https://www.kicad.org/download/windows/
- https://qrp-labs.com/qmx.html
- hamGPS app

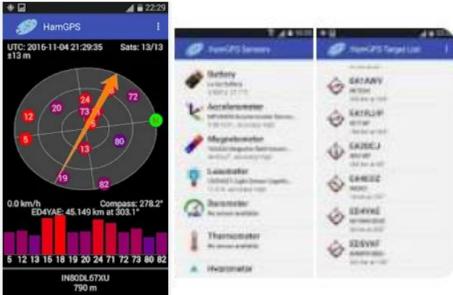

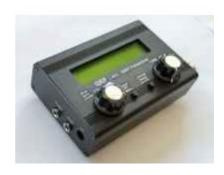

#### Other entries

- KC4SR Ken <u>Solar Conditions and Ham Radio Propagation</u> (w5mmw.net)
- WD4AMC Bill HamStudy.org: Cutting edge amateur radio study tools
- W4KIB Kevin <a href="https://sotl.as/map">https://sotl.as/map</a>
- AK4AM Alex <u>VHF Propagation Map (dxview.org)</u>
- W4KLY Paul Parks on the Air | POTA
- John Welcome to the Radio Society of Great Britain Portal (rsgb.org)